## **MediaWiki:Apihelp-query+siteinfo-examplereplag**

De Topo Paralpinisme

Vérifier la latence de réplication actuelle

Récupérée de « [https://www.base-jump.org/topo/index.php?title=MediaWiki:Apihelp](https://www.base-jump.org/topo/index.php?title=MediaWiki:Apihelp-query%2Bsiteinfo-example-replag)[query%2Bsiteinfo-example-replag](https://www.base-jump.org/topo/index.php?title=MediaWiki:Apihelp-query%2Bsiteinfo-example-replag) »

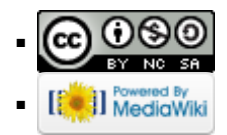